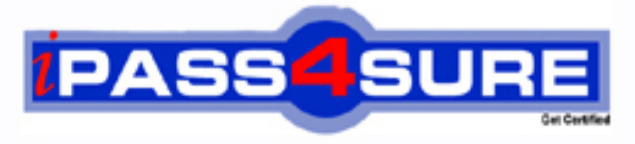

http://www.ipass4sure.com

# **BAS-001**

**IBM** BAS-001IBM OpenPages Developer Fundamentals

**The BAS-001 practice exam is written and formatted by Certified Senior IT Professionals working in today's prospering companies and data centers all over the world! The BAS-001 Practice Test covers all the exam topics and objectives and will prepare you for success quickly and efficiently. The BAS-001 exam is very challenging, but with our BAS-001 questions and answers practice exam, you can feel confident in obtaining your success on the BAS-001 exam on your FIRST TRY!**

**IBM BAS-001 Exam Features**

- **Detailed questions and answers for BAS-001 exam**
- **Try a demo before buying any IBM exam**
- **BAS-001 questions and answers, updated regularly**
- **Verified BAS-001 answers by Experts and bear almost 100% accuracy**
- **BAS-001 tested and verified before publishing**
- **BAS-001 exam questions with exhibits**
- **BAS-001 same questions as real exam with multiple choice options**

**Acquiring IBM certifications are becoming a huge task in the field of I.T. More over these exams like BAS-001 exam are now continuously updating and accepting this challenge is itself a task. This BAS-001 test is an important part of IBM certifications. We have the resources to prepare you for this. The BAS-001 exam is essential and core part of IBM certifications and once you clear the exam you will be able to solve the real life problems yourself.Want to take advantage of the Real BAS-001 Test and save time and money while developing your skills to pass your IBM BAS-001 Exam? Let us help you climb that ladder of success and pass your BAS-001 now!**

## **QUESTION:** 1

Which three statements are true about required fields? (Choose three.)

- A. A field can be defined to be required for an object type.
- B. A field can be defined to be required for a field definition.
- C. A field can be defined to be required for a profile.
- D. A field can be defined to be required by a field dependency rule.
- E. A field can be defined to be required by a dependent picklist.

**Answer:** B, C, D

## **QUESTION:** 2

Click the Exhibit button.

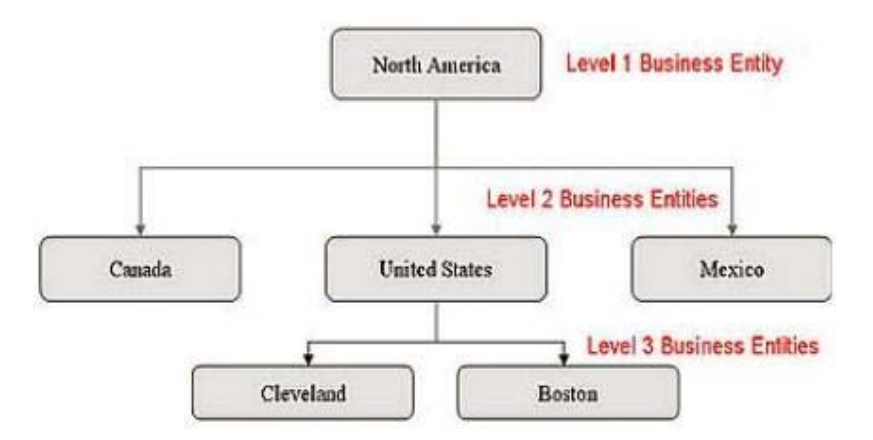

Referring to the exhibit, what is the correct Folder Path column value required so that the Boston entity will be imported through FastMap?

- A. /North America/Mexico/United States/Canada
- B. North America/United States/
- C. United States/Cleveland/Boston
- D. /North America/United States/Boston

## **Answer:** D

## **QUESTION:** 3

Using OpenPages, you want to define triggers to perform actions. What are three scenarios where you would do this? (Choose three.)

A. Creating an Object B. Creating an Object type C. Associating Objects D. Copying Objects E. Creating a user

**Answer:** A, C, D

#### **QUESTION:** 4

In IBM OpenPages, you want to configure a profile. Which three functions are available? (Choose three.)

- A. Associate users.
- B. Add new fields to the database.
- C. Set localized object text.
- D. Set up a home page.
- E. Configure views for an object type.

**Answer:** A, D, E

#### **QUESTION:** 5

You want to use Computed Fields to dynamically calculate a value based on other fields every time an object is viewed. You decide to have values persisted rather than dynamic. What are two reasons to do this? (Choose two.)

A. The value is calculated only when fields on an object are saved; dynamically computing the value for each view is unnecessary.

B. Dynamic values require fields to be editable, so persisting the value through other means allows you to make the field read-only.

C. Persisting a calculated value based on many other objects allows you to use that value in CommandCenter reports more efficiently.

D. Computed Fields are not visible in Past Reporting periods.

**Answer:** A, C

#### **QUESTION:** 6

What are three platform object types that are installed by default on all OpenPages systems'? (Choose three.)

- A. Process
- B. Business Entity
- C. File
- D. Issue
- E. Risk

**Answer:** B, C, D

## **QUESTION:** 7

You want to import configuration changes in OpenPages. Where would you invoke the ObjectManager tool?

A. On the OpenPages Application Server command line

B. Within the Object Types sub-menu under the Administration menu in the application

C. On the OpenPages Cognos Reporting Server command line

D. Within the Settings sub-menu under the Administration menu in the application

## **Answer:** A

## **QUESTION:** 8

You need to create a view that provides a way for users to concurrently view and edit specific fields for an object, including any child objects that have been defined for this view, with minimal navigation. Which OpenPages view allows you to create this type of view?

A. ListView B. Folder View C. Activity View D. Detail View

## **Answer:** C

## **QUESTION:** 9

You have a workflow that has tasks initially assigned to users. E-mail messages will be generated for these tasks. What are two messages that will be generated? (Choose two.)

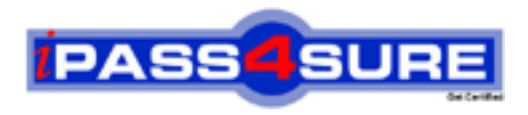

## **Pass4sure Certification Exam Features;**

- Pass4 sure offers over 2500 Certification exams for professionals.
- More than **98,800** Satisfied Customers Worldwide.
- Average **99.8%** Success Rate.
- Over **120** Global Certification Vendors Covered.
- Services of Professional & Certified Experts available via support.
- Free 90 days updates to match real exam scenarios.
- Instant Download Access! No Setup required.
- Price as low as \$19, which is 80% more cost effective than others.
- Verified answers researched by industry experts.
- Study Material **updated** on regular basis.
- Questions / Answers are downloadable in **PDF** format.
- Mobile Device Supported (Android, iPhone, iPod, iPad)
- No authorization code required to open exam.
- **Portable** anywhere.
- *Guaranteed Success*.
- **Fast, helpful support 24x7.**

View list of All certification exams offered; http://www.ipass4sure[.com/allexams.as](http://www.ipass4sure.com/allexams.asp)p

View list of All Study Guides (SG); http://www.ipass4sure[.com/study-guides.asp](http://www.ipass4sure.com/study-guides.asp)

View list of All Audio Exams (AE); http://www.ipass4sure[.com/audio-exams.asp](http://www.ipass4sure.com/audio-exams.asp)

Download Any Certication Exam DEMO. http://www.ipass4sure[.com/samples.asp](http://www.ipass4sure.com/samples.asp)

To purchase Full version of exam click below; [http://www.](http://www.ipass4sure.com/allexams.asp)ipass4sure.com/allexams.asp

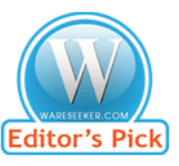

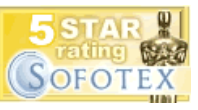

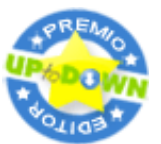

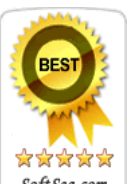

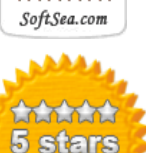

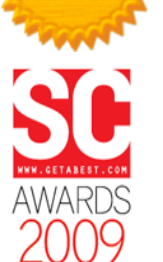

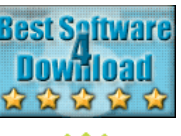

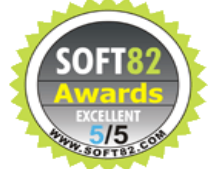

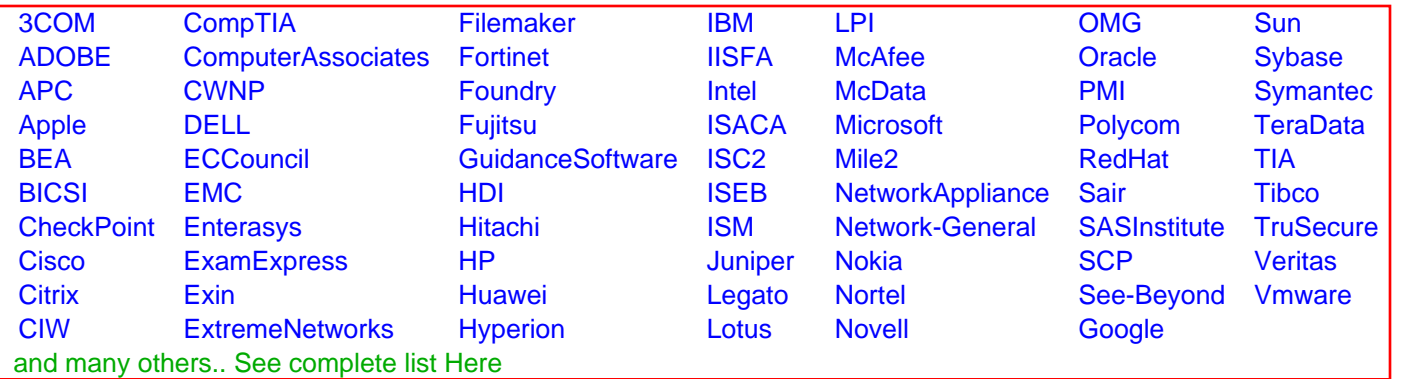

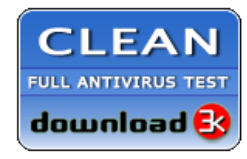

**Editor's Review EXCELLENT** 含含含含 SOFTPEDIA<sup>®</sup>

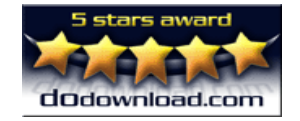

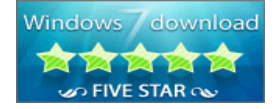

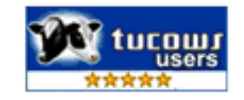